# **MP3 Player (mpg123)**

## **Synopsis**

MP3player for Asterisk

### **Description**

Executes the mpg123 unix program to play the given location which typically would either be the filename of an MP3 sound file, or the URL of an MP3 stream. The callers can exit by dialing any digit. It use the mpg123 version 0.59r [\(http://www.mpg123.de/mpg123/mpg123-0.59r.tar.gz\)](http://www.mpg123.de/mpg123/mpg123-0.59r.tar.gz). The mpg123 program seems to work best at playing mp3s which do not have any ID3 tag details embedded in them. (Suppressing stderr output fixes the ID3 problem).

#### **Link**

<http://www.voip-info.org/wiki/view/Asterisk+cmd+MP3Player>

#### **Release Notes**

app\_mp3.c needs this patch to work with Vxi:

Add this:

```
...
#include <sys/time.h>
#ifndef i6net
#include <sys/wait.h>
#endif
#ifdef HAVE_CAP
...
```
Complete with:

[Enter content here]

Last update: 2017/07/29 00:22 legacy:complementary\_tools\_guide:mp3player\_mpg123:start https://wiki.voximal.com/doku.php?id=legacy:complementary\_tools\_guide:mp3player\_mpg123:start

From: <https://wiki.voximal.com/>- **Voximal documentation**

Permanent link: **[https://wiki.voximal.com/doku.php?id=legacy:complementary\\_tools\\_guide](https://wiki.voximal.com/doku.php?id=legacy:complementary_tools_guide:mp3player_mpg123:start) [:mp3player\\_mpg123:start](https://wiki.voximal.com/doku.php?id=legacy:complementary_tools_guide:mp3player_mpg123:start)**

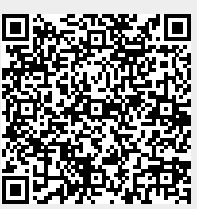

Last update: **2017/07/29 00:22**